## **VueScan Professional Edition 8.5 Serial .rar**

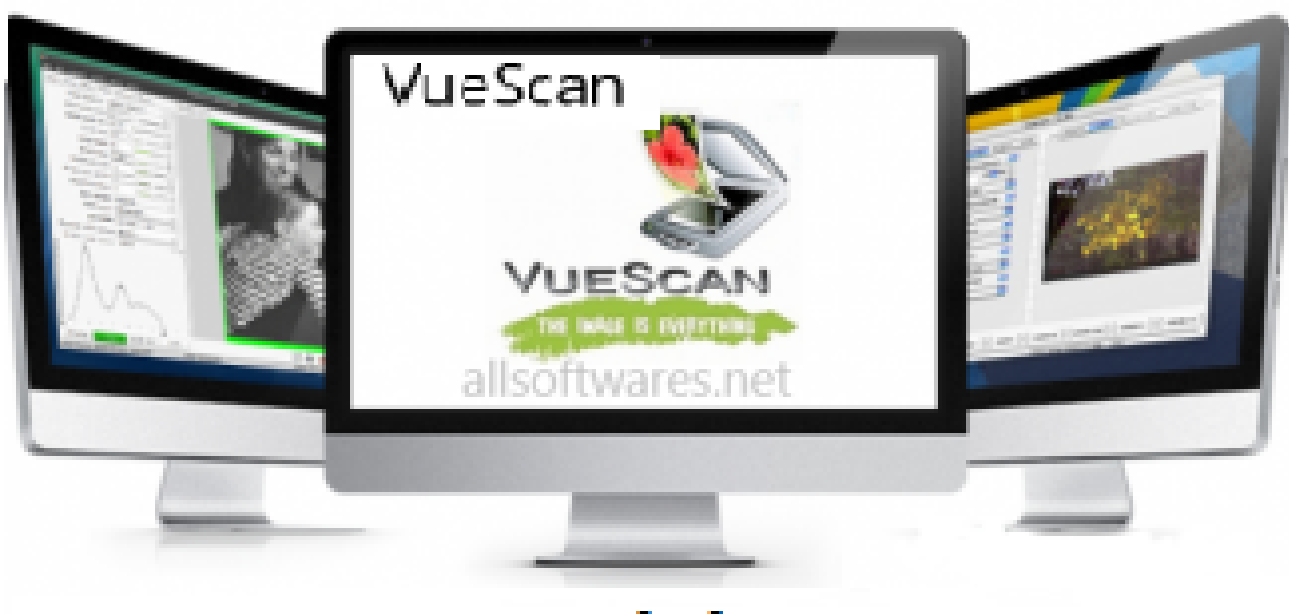

## www.crackedera.com

**DOWNLOAD:** <https://tinurli.com/2ilh2p>

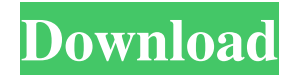

 It's pretty much the swiss army knife of video editing on the go. And that's the future of mobile video. Making sure you have the best screen for video editing Stabilizing a shaky phone video is a skill everyone can learn. But, do you really want to try and take video on a shaky smartphone screen? It's more than just stabilization; it's about framing your shot to achieve the best video experience. Having a great camera helps, but it's more than just a great picture and the right lighting. Yes, you should have the right lighting, but you also want to consider the position of the camera. The way you place the camera, what you're shooting, and the elements surrounding the shot also have an impact. Your phone screen can be just as bad as a phone camera, and more than just the camera. So, you need to make sure you're picking the right phone, and that you're changing the screen when needed. Want to see a fast way to change the screen on your iPhone XS? Watch my video here: Bonus: Turn your iPhone into a video camera How many phone cameras do you have? I bet you have a whole lot of them. But, why do you have so many camera options on your phone? Instead of having a lot of similar options, and feeling as though you can't choose the best option because you don't have that kind of money, the best option is always right in front of you. See more: How to turn your iPhone into a video camera Right in front of you are the editing options. You can use your favorite apps like iMovie, and if you have YouTube on your phone, the YouTube app has a plethora of videos to choose from. When you want to record your video, all you need to do is just pick a part of your screen and hold the shutter button down. The screen will turn on, and start recording. It's that simple. Making sure you have the best screen for gaming Just as with video, you need to consider the way your phone is shooting. For gaming, your frame isn't just the part of your screen that's lit up, but also the way you 82157476af

> [angry birds rio key code for pc free download](http://jazzlito.yolasite.com/resources/angry-birds-rio-key-code-for-pc-free-download.pdf) [HD Online Player \(GUIDA ALLO STUDIO DEI PROCESSI DI RA\)](http://beaupagab.yolasite.com/resources/HD-Online-Player-GUIDA-ALLO-STUDIO-DEI-PROCESSI-DI-RA.pdf) [HD Online Player \(aaina full movie 1993 free downloadg\)](http://volkcesspen.yolasite.com/resources/HD-Online-Player-aaina-full-movie-1993-free-downloadg.pdf)